#include <stdio.h>

int main()

{

int days, years, weeks;

days = 1343;

// Converts days to years, weeks and days

years = days/365;

weeks = (days % 365)/7;

days = days- ((years \* 365) + (weeks \* 7));

printf("Years: %d\n", years);

printf("Weeks: %d\n", weeks);

printf("Days: %d \n", days);

return 0;

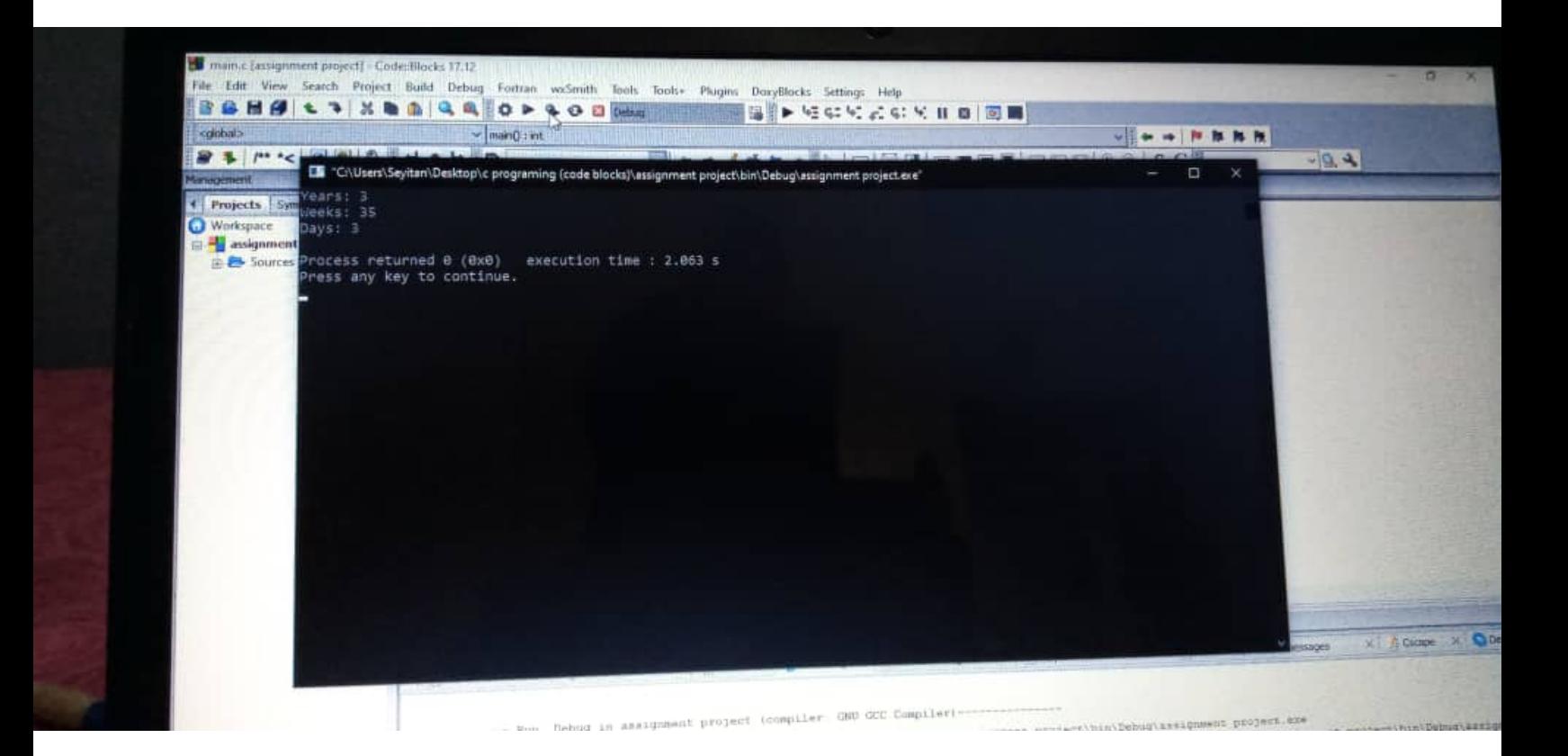

#inlcude <stdio.h>

#include <math.h>

int main() {

```
float x1, y1, x2, y2, distance;
```
printf("Input x1: ");

scanf("%f", &x1);

printf("Input y1: ");

scanf("%f", &y1);

printf("Input x2: ");

scanf("%f", &x2);

printf("Input y2: ");

scanf("%f", &y2);

distance =  $((x2-x1)*(x2-x1))+((y2-y1)*(y2-y1));$ 

printf("Distance between the said points: %.4f", sqrt(distance));

printf("\n");

return 0;

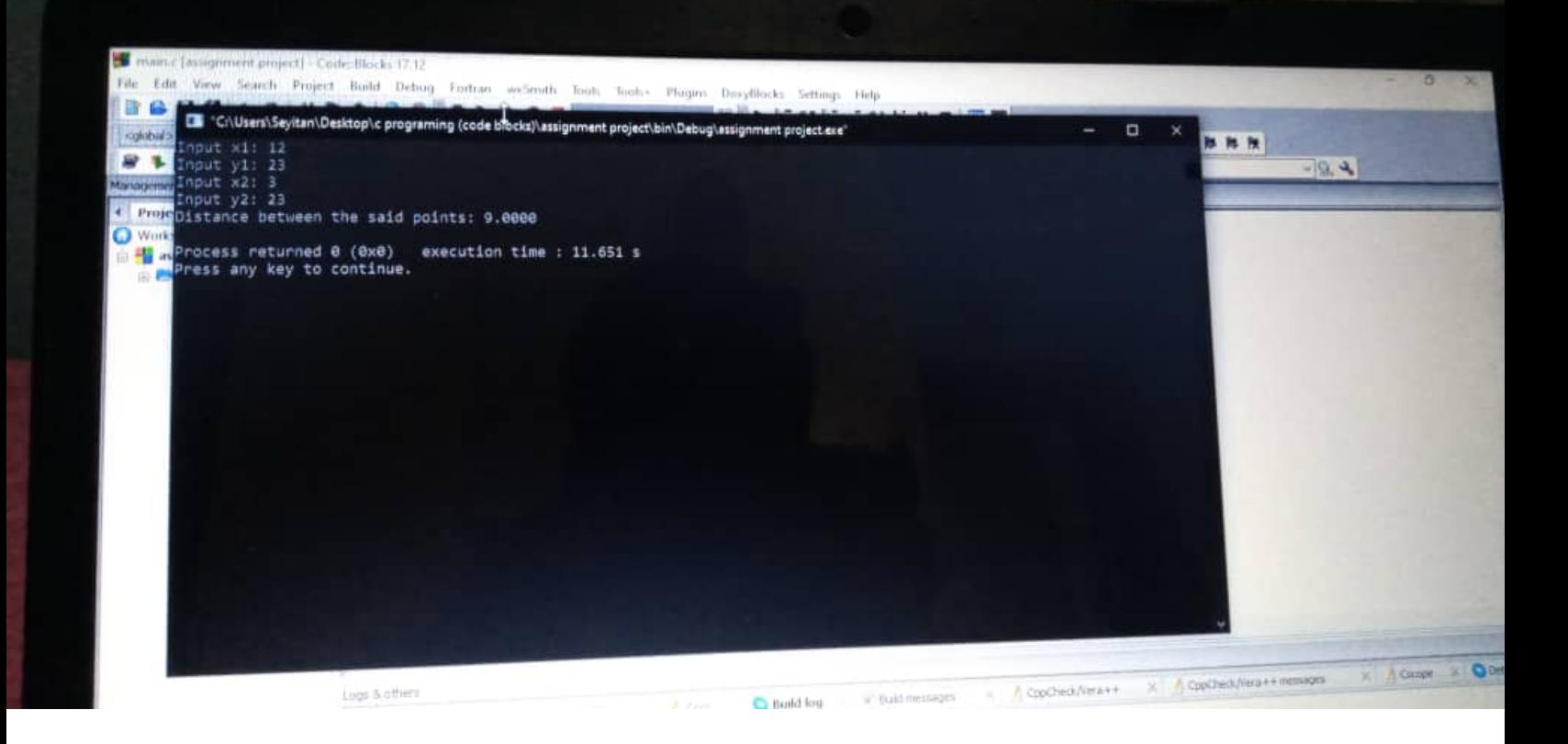

```
3.
```

```
#include <stdio.h>
int main() {
        float side1, side2, side3, Perimeter;
   printf("\nInput the first number: "); 
   scanf("%f", &side1);
   printf("\nInput the second number: ");
   scanf("%f", &side2);
   printf("\nInput the third number: ");
   scanf("%f", &side3);
   if(side1 < (side2+side3) && side2 < (side1+side3) && side3 < (side2+side1)) 
   { 
        Perimeter = side1+side2+side3;
        printf("Triangle can be created with these values.);
        printf("\nPerimeter = %.1f\n", Perimeter);
   }
   else
   {
         printf("Not possible to create a triangle with these values!");
        }
}
```
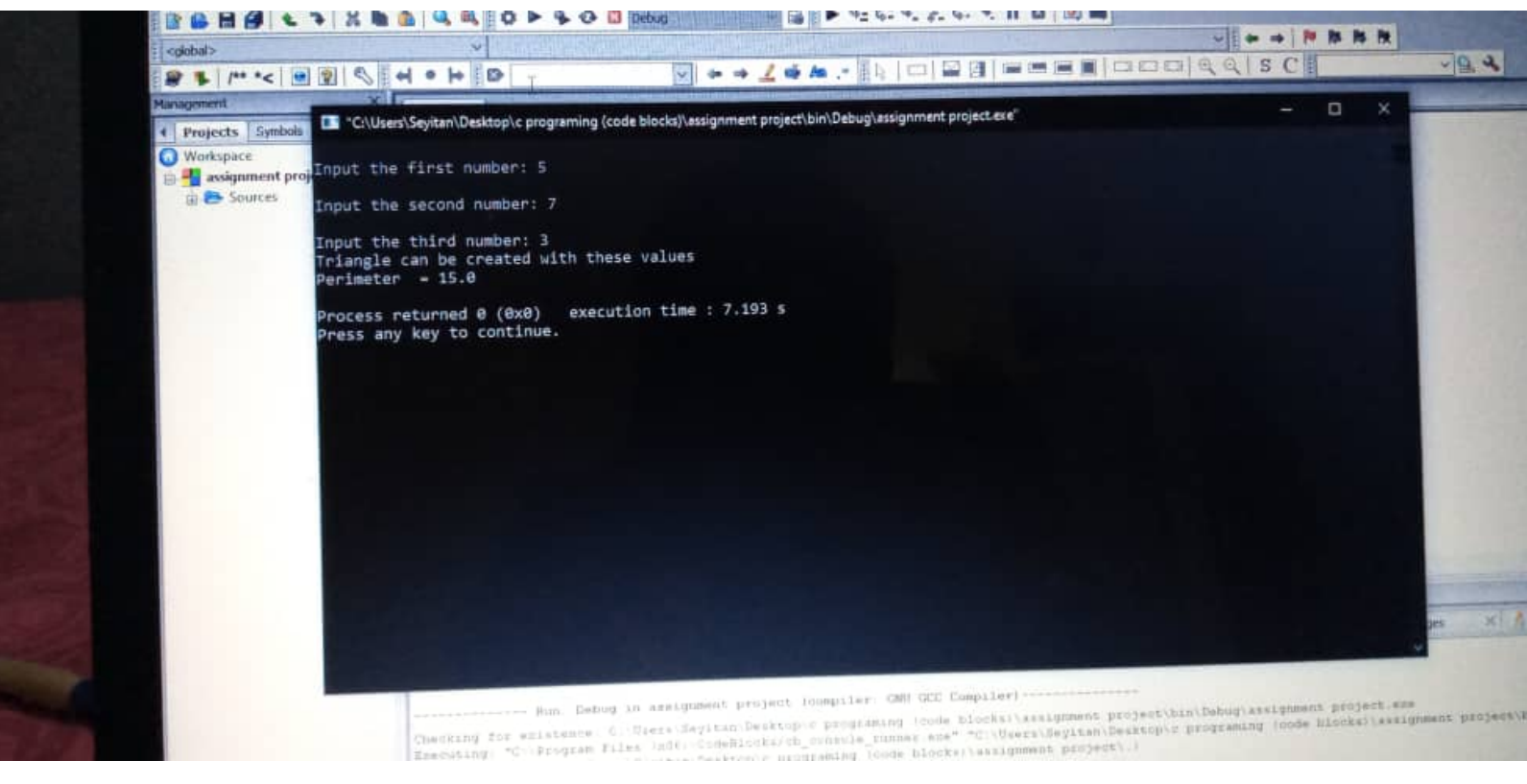

#include <stdio.h>

int main()

## {

```
int age;
int baby_count=0,school_count=0,adult_count=0;
int count=0;
while(count<20)
```
{

```
printf("Enter age of person [%d]: ",count+1);
scanf("%d",&age);
if(age>=0 && age<=5)
       baby_count++;
else if(age>=6 && age<=17)
       school_count++;
else
```
adult\_count++;

```
//increase counter
```
count++;

}

printf("Baby age: %d\n",baby\_count); printf("School age: %d\n",school\_count); printf("Adult age: %d\n",adult\_count); return 0;

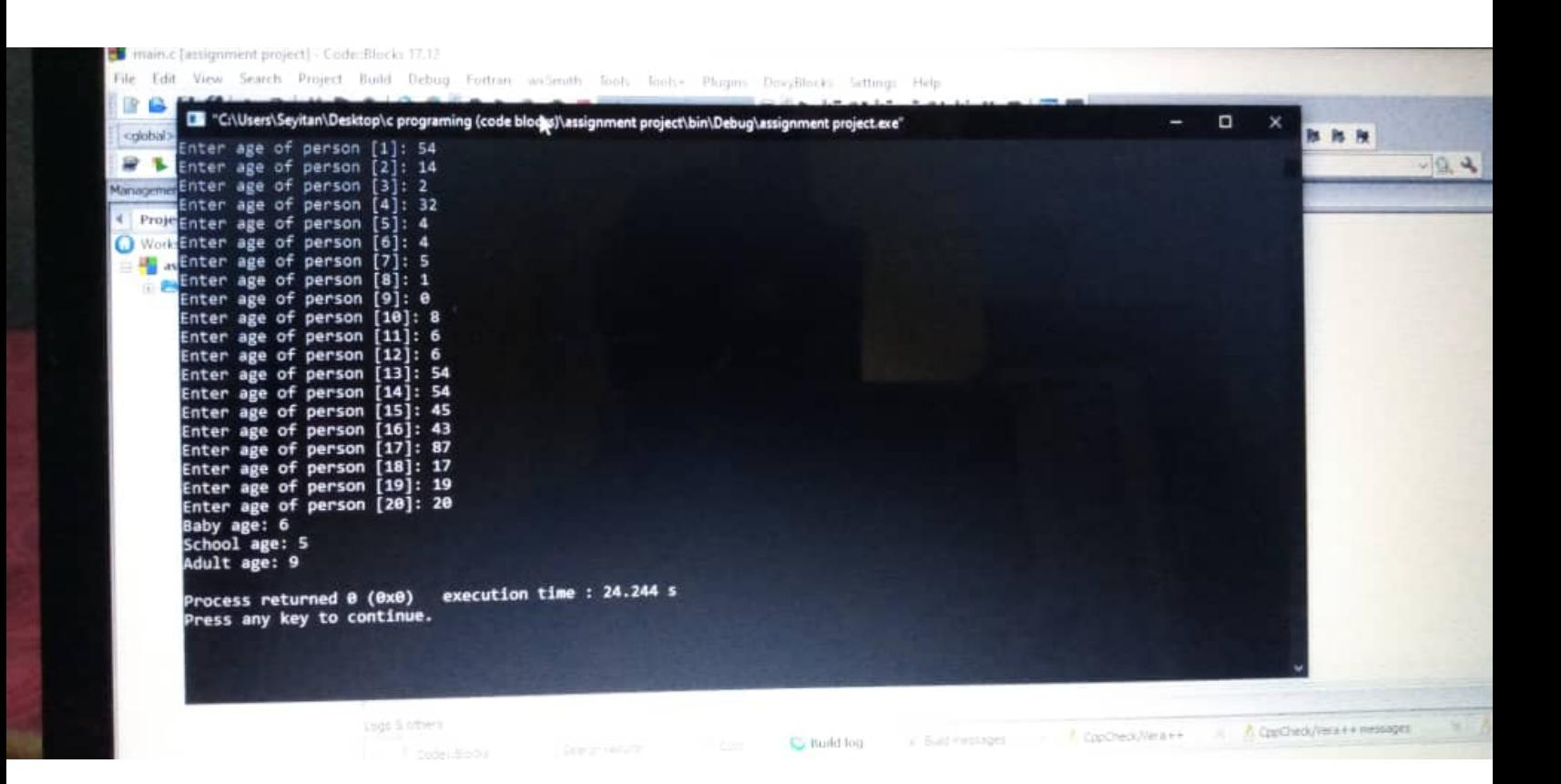

#include <stdio.h>

#include <stdlib.h>

#include <time.h>

int main()

{

int random\_Num=0,count=0,num;

int stime;

long ltime;

//initialise srand with current time, to get random number on every run

ltime = time(NULL);

stime = (unsigned) ltime/2;

srand(stime);

//generate random number

```
 random_Num=rand()%100;
```
//run infinite loop

while(1)

```
 {
```
//increase counter

count+=1;

//read number from user

printf("\n\nGuess a number from (0 to 100): ");

scanf("%d",&num);

```
 //compare guessed number with random number
```

```
 if(random_Num==num){
```
printf("Correct!! You have guessed a correct number.");

break;

}

```
else if(random_Num<num){
```
printf("Random number is less than guessed number, try again.");

}

```
 else if(random_Num>num){
```
printf("Random number is greater than guessed number, try again.");

}

```
 if(count==7){
```
printf("\n\n### Maximum limit of atttempt finished, BAD LUCK !!!\n");

break;

 } }

return 0;

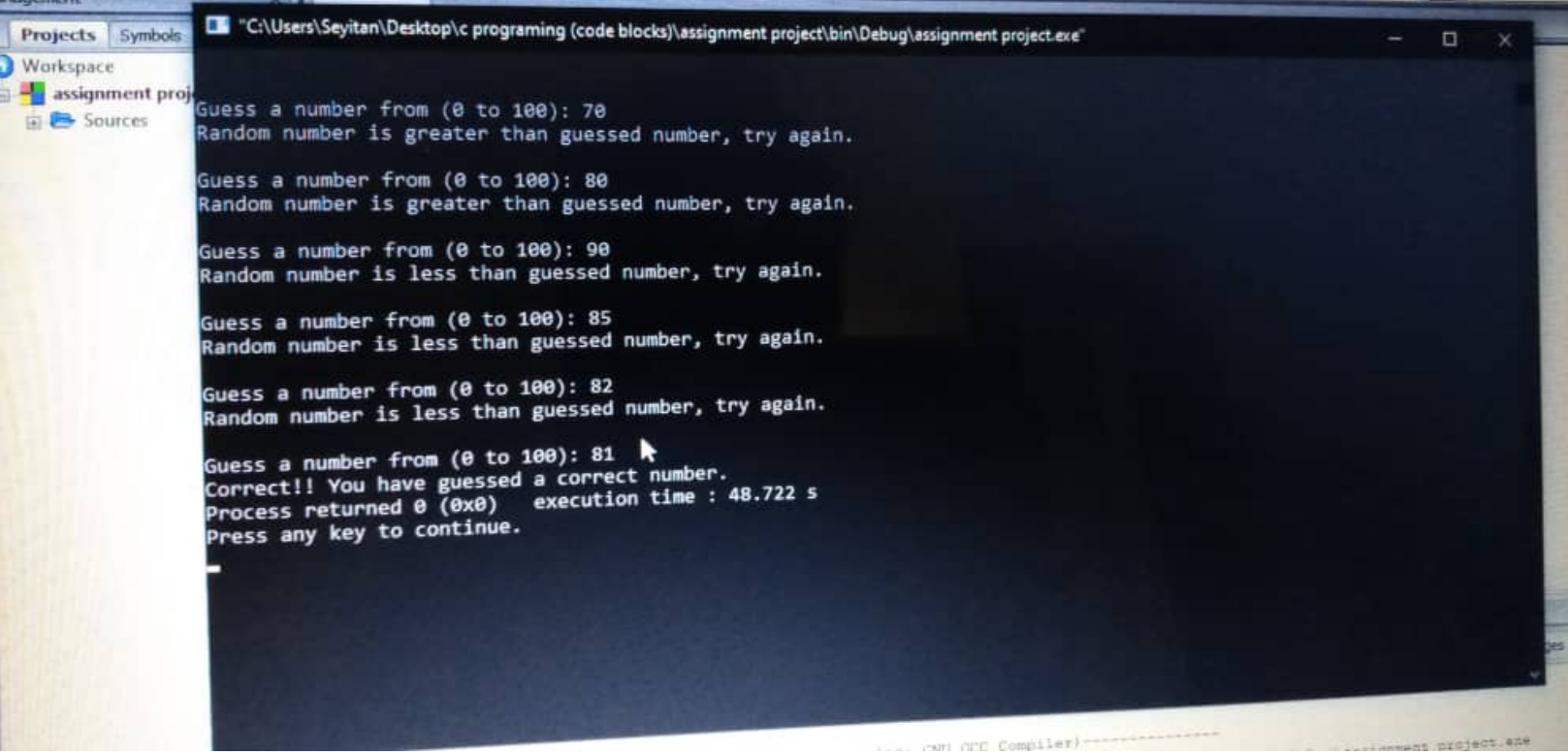